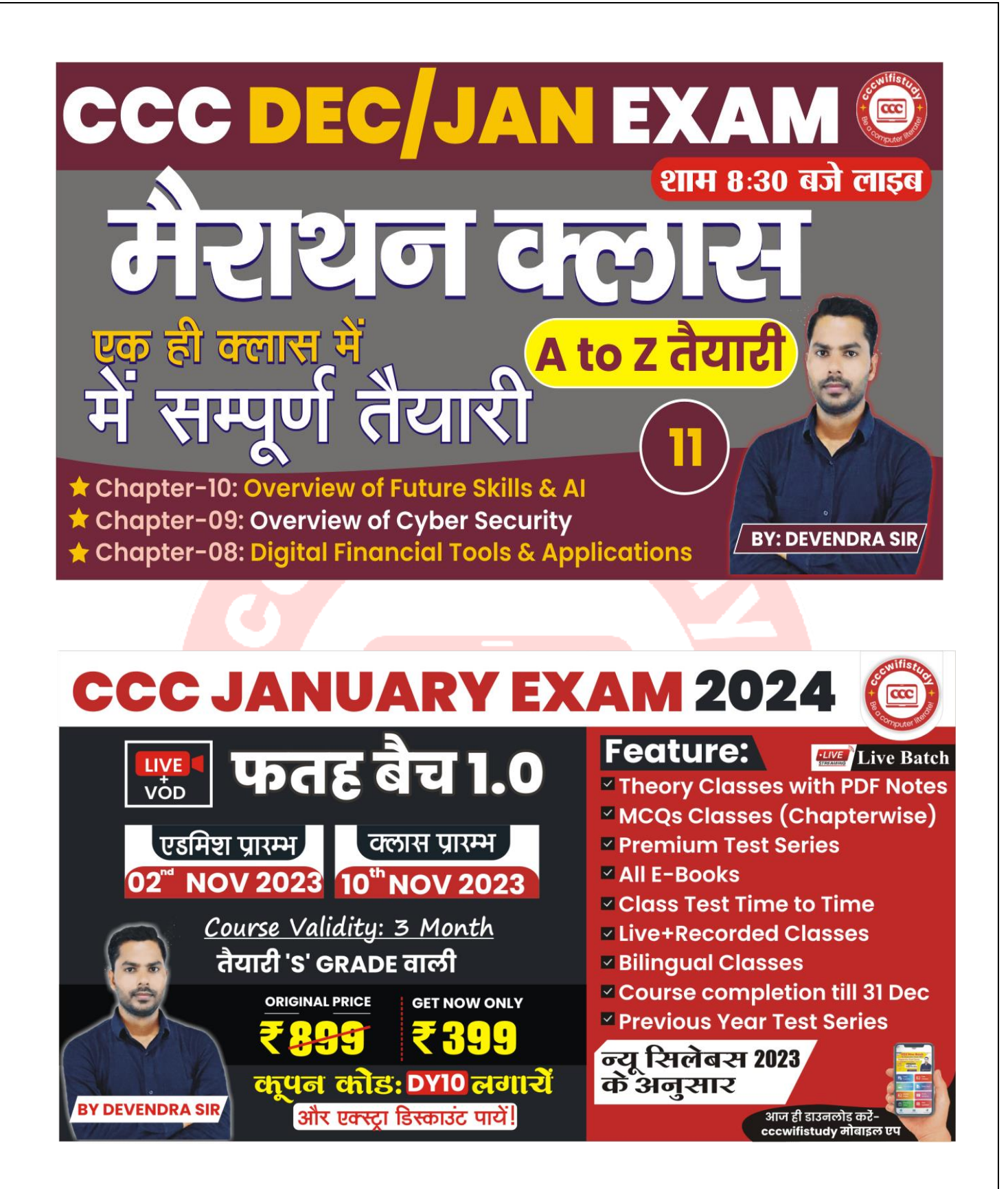

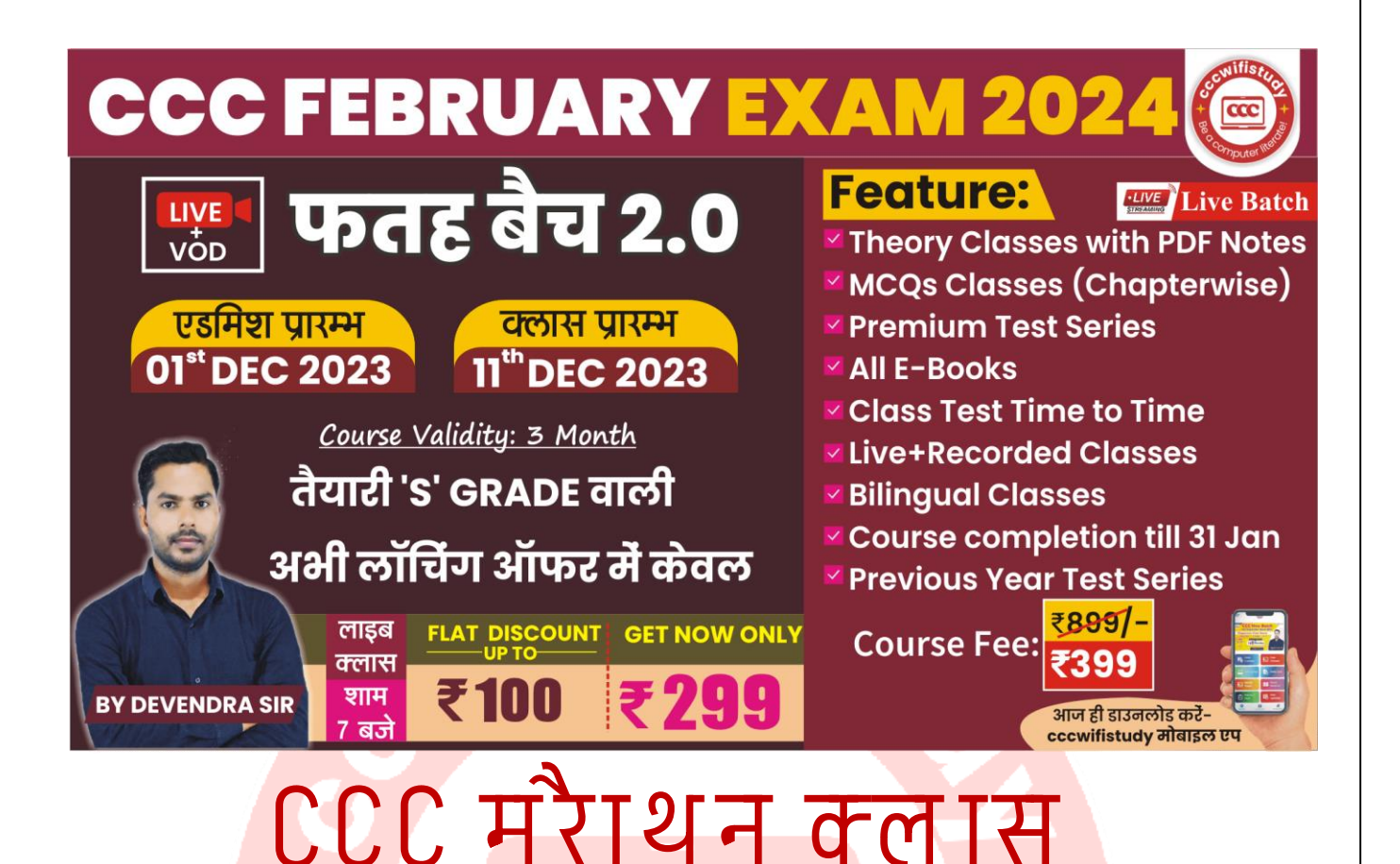

## **Multipe Choice Objective Questions**

- 1. What is the primary goal of Artificial Intelligence (AI)?
	- a. Imitating human intelligence
	- b. Automating all human tasks
	- c. Creating self-aware machines
	- d. Mimicking natural processes

आर्टिफिशियल इंटेलिजेंस (एआई) का प्राथमिक लक्ष्य क्या है?

- a. मानव बुद्धि का अनुकरण
- b. सभी िानवीय कायों को स्वचाशलत करना
- c. स्व-जागरूक मशीनें बनाना
- d. प्राकृफतक प्रफियाओं की नकल करना

2. Which programming paradigm is commonly associated with AI development?

- a. Procedural
- b. Object-Oriented
- c. Functional
- d. Logical

कौन सा प्रोग्रामिग प्रतिमान आमतौर पर Al विकास से जुड़ा है?

- a. प्रक्रियात्मक
- b. वस्तु के उन्मुख
- c. कार्यात्मक
- $d \overline{d}$ तार्किक

3. What does the term "Machine Learning" refer to in AI?

a. Computers learning to perform tasks without being explicitly programmed

b. Machines with mechanical learning abilities

c. Human learning from machines

 d. Computers learning from humans एआई में "मशीन लर्निंग" शब्द का क्या अर्थ है?

- a. कंप्यूटर स्पष्ट रूप से प्रोग्राम किए बिना कार्य करना सीख रहे हैं<sup>'</sup>
- b. यांत्रिक सीखने की क्षमता वाली मशीनें
- c. इंसान मशीनों से सीख रहा है
- d. कंप्यूटर इंसानों से सीख रहा हैं

4. Which of the following is an unsupervised learning algorithm?

a. Decision Trees

b. K-Means Clustering

c. Support Vector Machines

d. Random Forest

निम्नलिखित में से कौन सा एक अप्रशिक्षित शिक्षण एल्गोरिदम है?

- a. निर्णय के पेड
- b. के-मीन्स क्लस्टरिंग
- c. समर्थन वेक्टर मशीन
- d. बेतरतीब जंगल

के-मीन्स <mark>क्लस्टरिंग एक अनसुपरवाइज्ड लर्निंग एल्गोरिदम है जि</mark>सका उपयोग मश<mark>ीन लर्निंग या डे</mark>टा साइंस में क्लस्टरिंग समस्याओं को हल करने के शलए फकया जाता है ।

5. What is the purpose of a neural network's activation function?

- a. To initialize the network
- b. To introduce non-linearity
- c. To control learning rate
- d. To calculate loss

तंत्रिका नेटवर्क के सक्रियण फंक्शन का उद्देश्य क्या है?

- a. नेटवर्क आरंभ करने के लिए
- b. गरै-रैखिकता का परिचय देना
- c. सीखने की दर को फनयंफित करने के शलए
- d. हानि की गणना करने के लिए

6. What does the acronym "NLP" stand for in the context of AI?

- a. Natural Language Processing
- b. Neural Learning Platform
- c. Nonlinear Programming
- d. Networked Language Protocol

एआई के संदर्भ में "एनएलपी" का संक्षिप्त रूप क्या है?

- a. प्राकृफतक भाषा प्रसंस्करण
- b. तंत्रिका शिक्षण मंच
- c. नॉनलीनियर प्रोग्रामिंग
- d. नेटवर्<mark>क भाषा प्रो</mark>टोकॉल

7. Which technique is used for reducing the dimensionality of data in machine learning?

- a. Clustering
- b. Dimensionality Reduction
- c. Feature Scaling

 d. Ensemble Learning मशीन लर्निंग में डेटा की आयामीता को कम करने के लिए किस तकनीक का उपयोग फकया जाता है?

a. <del>क्लस्टरिं</del>ग

## b. आयामीता में कमी c. फ़ीचर स्केलिंग c. सोखना समूह

8. What is the purpose of the "ReLU" activation function in neural networks?

#### a. Ensure network convergence

b. Introduce non-linearity

- c. Normalize input data
- d. Prevent overfitting

तंत्रिका नेटवर्क में "ReLU" सक्रियण फंक्शन का उद्देश्य क्या है?

- a. नेटव<mark>र्क अभिसर</mark>ण सुनिश्चित करें
- b. गैर-रैखिकता का परिचय दें

c. इनपुट डेटा को सामान्यकित करे

- d. ओवरफिरिग रोकें
- 9. What is the "Turing Test" designed to assess?
	- a. Memory capacity of machines
	- b. Creativity in AI
	- c. Natural language understanding and intelligence
	- d. Processing speed of computers

"ट्यूरिंग टेस्ट" किसका आकलन करने के लिए डिज़ाइन किया गया है? a. मशीनों की मेमोरी क्षमता

b. एआई में रचनात्मकता

c. प्राकृतिक भाषा को समझ और बुद्धि

d. कंप्यूटर की प्रोसेसिंग गति

10. Which algorithm is often used for reinforcement learning?

a. Naive Bayes

b. Q-Learning

c. K-Nearest Neighbors

d. Linear Regression

सुदृढीकरण सीखन<mark>े के लिए अक्सर किस एल्गोरिदम का उपयोग</mark> किया जाता है?

a. नादान बेयस

b. क्यू-लनिंग

c. K-निकटतम पड़ोसी

d. रेखी<mark>य प्रतिगमन</mark>

11. In the context of machine learning, what does "overfitting" mean?

a. The model is too simple

 b. The model is too complex and fits the training data too closely

c. The model is undertrained

 d. The model cannot generalize to new data मशीन लर्निंग के संदर्भ में, "ओवरफिटिंग" का क्या अर्थ है?

a. मॉडल बहुत सरल हैं

b. मॉडल बहुत जोटल है और प्रशिक्षण डेटा पर बहुत बारीको से फिट बैठता है

c. िॉडल को प्रशिक्षक्षत फकया गया है

d. मॉडल नए डेटा का सामान्यीकरण नहीं कर सकता

12. What does the term "Chatbot" refer to in AI?

- a. A robot that can chat with humans
- b. A program that simulates conversation with users
- c. A computer with a chatting interface
- d. A machine learning algorithm
- AI में "चैटबॉट" शब्द का क्या अर्थ है?
	- a. एक ऐसा रोबोट जो इंसानों से चैट कर सकता है
	- b. एक प्रोग्राम जो उपयोगकर्ताओं के साथ बातचीत का अनुकरण करता है
	- c. चौटिंग इंटरफेस वाला एक कंप्यूटर
	- d. एक मश्<mark>रीन लर्निंग ए</mark>ल्गोरिदम

13. Which type of learning involves learning from feedback, using a reward system?

- a. Supervised Learning
- b. Unsupervised Learning
- c. Reinforcement Learning
- d. Semi-Supervised Learning

किस प्रकार की शिक्षा में पुरस्कार प्रणाली का उपयोग करके फोडबैंक से सीखना िामिल है?

a. पर्यवेक्षित अध्ययन

- b. फबना पया वे क्षण के सीखना
- c. सुदृ ढीकरण सीखना

d. अर्ा-पया वे क्षक्षत शिक्षण

14. What is the purpose of the "Bias" term in a neural network?

a. To reduce computational complexity

b. To introduce randomness

c. To control model flexibility

d. To shift the output activation function

तंत्रिका नेटवर्क में "पूर्वाग्रह" शब्द का उद्देश्य क्या है?

- a. कम्प्यूटेशनल जोटलता को कम करने के लिए
- b. यादृष्किकता का परिचय देना |
- c. मॉडल लचीलेपन को नियंत्रित करने के लिए
- d. आउटपुट सक्रियण फ़ंक्शन को स्थानांतरित करने के लिए

15. Which of the following is a subfield of AI that focuses on mimicking human thought processes?

- a. Machine Learning
- b. Natural Language Processing
- c. Cognitive Computing
- d. Computer Vision

निम्नलिखित में से कौन सा AI का एक उपक्षेत्र है जो मानव विचार प्रक्रियाओं की नकल करने पर केंद्रित है?

- a. यंत्र अधिगम
- b. प्राकृफतक भाषा प्रसंस्करण
- c. संज्ञानात्मक कंप्यूटिंग
- d. कंप्यूटर दृष्टि

16. What is the significance of the term "Big Data" in the context of AI?

 a. Large datasets that can be processed using traditional methods

 b. Massive volumes of data that require advanced analytics

c. Data that is too small for machine learning applications

d. The storage capacity of AI systems

एआई के संदर्भ में "बिग डेटा" शब्द का क्या महत्व है?

a. बडे डेटा<mark>सेट जिन्हें पा</mark>रंपरिक तरीकों का उपयोग करके संसाधित किया जा सकता है

b. भारी मात्रा में डेटा जिसके लिए उन्नत विश्लेषण की आवश्यकता होती है

c. डेटा <mark>जो मशीन ल</mark>निंग अनुप्रयोगों के लिए बहुत छोटा है

d. एआई सिस्टम की भंडा<mark>र</mark>ण क्षमता

17. Which algorithm is often used for image recognition in deep learning?

a. Naive Bayes

b. Support Vector Machines

c. Convolutional Neural Networks (CNN)

d. Decision Trees

गहन शिक्षण में छवि पहचान के लिए अक्सर किस एल्गोरिदम का उपयोग किया जाता है?

a. नादान बे यस

b. समर्थन वेक्टर मशीन

### c. संवादात्मक तंत्रिका नेटवर्क (सीएनएन) d. निर्णय के पेड

18. What is the primary challenge in Natural Language Processing (NLP)?

- a. Image recognition
- b. Speech synthesis
- c. Understanding and interpreting human language
- d. Data storage

प्राकृतिक भाषा <mark>प्रसंस्करण (एनएल</mark>पी) में प्राथमिक चुनौती क्<mark>या है</mark>?

- a. छवि पह<mark>चा</mark>न
- b. भाषा संकलन
- c. िानव भाषा को सिझना और उसकी व्याख्या करना
- d. आधार सामग्री भंडारण

19. Which method is commonly used for feature scaling in machine learning?

- a. Z-score normalization
- b. Min-Max scaling
- c. Principal Component Analysis (PCA)
- d. Gradient Descent

मशीन लर्निंग में फीचर स्केलिंग के लिए आमतौर पर किस विधि का उपयोग फकया जाता है?

- a. Z-स्कोर सामान्यीकरण
- b. न्यूनतम-अधिकतम स्केलिग
- c. प्रधान घटक विश्लेषण (पीसीए)

## d. दतला हुआ वंश

20. What is the role of the "Loss Function" in the training of a machine learning model?

a. To measure the accuracy of the model

 b. To minimize the difference between predicted and actual values

c. To control the learning rate

d. To initialize the weights of the model

मशीन लर्निंग मॉडल के प्रशिक्षण में "लॉस फंक्शन" की क्या भूमिका है?

- a. मॉडल <mark>की सुटीकता मापने के</mark> लिए
- b. अनुमानित और वास्तविक मूल्यों के बीच अंतर को कम करना
- c. सीख<mark>ने की दर को नियंत्रित करने के लिए</mark>
- d. मॉडल के वजन को आरंभ करने के लिए

21. Which of the following is NOT a primary color for additive color mixing? निम्नलिखित में से कौन सा योगात्मक रंग मिश्रण के लिए प्राथमिक रंग नहीं है?

*Noute* 

- a) Red
- b) Blue
- c) Green
- d) Yellow

22. Which of the following is a volatile memory? निम्नलिखित में से कौन सी एक अस्थिर मेमोरी है?

a) ROM

b) RAM

- c) Hard disk
- d) Flash memory

23. Which of the following is a network topology? निम्नलिखित में से कौन एक नेटवर्क टोपोलॉजी है?

a) HTML

b) CSS

c) Star

d) JavaScript

24. What is the file extension for a Microsoft Word document? Microsoft Word दस्तावेज़ के लिए फ़ाइल एक्सटेंशन क्य<mark>ा है</mark>?

- a) .docx
- b) .txt
- c) .xlsx
- d) .pptx

25. Which of the following is an example of a spreadsheet software? निम्नलिखित में से कौन सा स्प्रेडशीट सॉफ़्टवेयर का उदाहरण है?

- a) Libre office writer
- b) Libre office Calc
- c) Adobe Photoshop

#### d) Google Chrome

26. What is the purpose of an IP address?

- a) To identify a computer on a network
- b) To store files and folders
- c) To browse the internet
- d) To send emails

IP पते का उद्देश्य क्या है?

- a. किसी नेटवर्क पर कंप्यूटर की पहचान करना
- b. फ़ाइलों और फ़ोल्डरों को संग्रहीत करने के लिए
- c. भुगतान <mark>का प्रयोजन</mark>
- d. ईमेल भे<mark>जने के लिए</mark>

27. What is the default port number for HTTP? HTTP के लिए डिफॉल्ट पोर्ट नंबर क्या है?

- a) 80
- b) 443
- c) 22
- d) 53

28. Which of the following is a database management system? निम्नलिखित में से कौन सा डेटाबेस प्रबंधन प्रणाली है?

- a) Microsoft Word
- b) Photoshop

c) MySQL

d) Google Chrome

- 29. What does the acronym SQL stand for?
- SQL का फुल फॉर्म क्या है?
	- a) Structured Query Language
	- b) Simple Query Language
	- c) System Query Language
	- d) Standard Query Language

30. Which of the following is NOT an example of a cloud storage service?

निम्नलिखि<mark>त में से कौ</mark>न सा क्लाउड स्टोरेज सेवा का उदाहरण नहीं है?

- a) Google Drive
- b) Dropbox
- c) iCloud
- d) Microsoft Word
- 31. What is the purpose of a DNS server?
- DNS सर्वर का उद्देश्य क्या है?
	- a) To convert domain names to IP addresses
	- b) To provide email services
	- c) To secure network connections
	- d) To store website files

32. Which of the following is NOT an example of an objectoriented programming language?

निम्नलिखित में से कौन ऑब्जेक्ट-ओरिएंटेड प्रोग्रामिंग भाषा का उदाहरण नहीं है?

- a) Java
- b) C++
- c) Python
- d) Fortran

33. What is the purpose of an index in a database? डेटाबेस में इंडेक्स का उद्देश्य क्या है?

a) To organize and optimize data retrieval/ डेटा पुनर्प्राप्त को व्यवफस्थत और अ ु नक ू शलत करना

b) To secure data from unauthorized access/ अनधिकृत पहुंच से डेटा को सुर<mark>क्षित करने के लिए</mark>

c) To format data for presentation/ प्रेजेंटेशन के लिए डेटा को फ़ॉर्मेट करना

d) To store and manage data/ डेटा को स्टोर और प्रबंधित करना

34. Which of the following is a web browser? निम्नलिखित में से कौन सा एक वेब ब्राउज़र है?

- a) Google
- b) Yahoo
- c) Chrome

d) All of the above

35. What is the purpose of a conditional statement in programming?

प्रोग्रामिंग में सशर्त कथन का उद्देश्य क्या है?

- a) To perform different actions based on a condition
- b) To calculate mathematical expressions
- c) To store data temporarily
- d) To create loops

36. What <mark>does URL</mark> stand for? यूआरएल का मतलब क्या है?

- a) Uniform Resource Locator
- b) Universal Reference Locator
- c) Unified Retrieval Link
- d) User Required Location

37. What is the purpose of a cookie in web development? वेब विकास में कुकी का उद्देश्य क्या है?

 a) To store user preferences and session information/) उपयोगकर्ता की प्राथमिकताओं और सत्र की जानकारी संग्रहीत करने के लिए

b) To encrypt data transmitted over the internet/ इंटरनेट पर प्रसारित डेटा को एन्किप्ट करने के लिए

c) To format web pages for presentation/ प्रेजेंटेशन के लिए वेब पे जों को प्रारूफपत करना

d) To block unwanted websites/ अवांछित वेबसाइटों को ब्लॉक करने के शलए

38. Which of the following is a programming language commonly used for data analysis and scientific computing? निम्नलिखित में से कौन सी प्रोग्रामिंग भाषा आमतौर पर डेटा विश्लेषण और वैज्ञानिक कंप्यूटिंग के लिए उपयोग की जाती है?

- a) Java
- b) Python
- c) C++
- d) SQL

39. What is the purpose of a compiler in programming? प्रोग्रामिंग मे<mark>ं कंपाइलर</mark> का उद्देश्य क्या है?

- a) To translate source code into machine code
- b) To execute code
- c) To debug code
- d) To format data for presentation

40. Which of the following is NOT an example of a database management system?

निम्नलिखित में से कौन सा डेटाबेस प्रबंधन प्रणाली का उदाहरण नहीं है?

- a) MySQL
- b) Oracle

c) Photoshop

d) Microsoft SQL Server

41. How can you add a slide transition in LibreOffice Impress? आप लिबरऑफिस इम्प्रेस में स्लाइड ट्रांज़िशन कैसे जोड सकते हैं?

- a) Right-click on the slide and choose "Slide Transition "
- b) Go to the "Slide" menu and select "Transition"
- c) Use the slide transition options in the sidebar pane
- d) All of the above

42. How can you apply a different slide layout to a slide in LibreOffice Impress?

आप लिबर<mark>ऑफिस इम्प्रेस में एक स्लाइड पर एक अलग</mark> स्ला<mark>इड लेआउट</mark> कैसे लागू कर सकते हैं?

- a) Right-click on the slide and choose "Slide Layout"
- b) Go to the "Slide" menu and select "Slide Layout"
- c) Both of these
- d) Non of these

43. How can you insert an image into a slide in LibreOffice Impress?

आप लिबरऑफिस इम्प्रेस में स्लाइड में एक छवि कैसे सम्मिलित कर सकते हैं?

- a) Drag and drop the image onto the slide
- b) Go to the "Insert" menu and select "Image"
- c) Use the image icon in the toolbar
- d) All of the above

44. How can you add animations to objects on a slide in LibreOffice Impress? आप लिबर<mark>ऑफिस इ</mark>म्प्रेस में <mark>स्लाइड पर ऑब्जेक्ट में ए</mark>निमेश<mark>न कैसे जोड</mark> सकते है?ं

- a) Right-click on the object and choose "Animation"
- b) Go to the "Insert" menu and select "Animation"
- c) Use the animation options in the sidebar pane
- d) All of the above

45. How can you start a presentation in LibreOffice Impress? आप लिब्रे ऑफिस इम्प्रेस में प्रेजेंटेशन कैसे शुरू कर सकते हैं?

a) Press F5

 b) Go to the "Slide Show" menu and select "Start from first slide"

### c) Both a and b

d) None of thes

46. How can you save a presentation in LibreOffice Impress? आप लिबरऑफिस इम्प्रे<mark>स में प्रेजेंटेशन कैसे सेव कर सकते हैं</mark>?

- a) Go to the "File" menu and select "Save"
- b) Press Ctrl+S
- c) Use the floppy disk icon in the toolbar
- d) All of the above

47. How can you export a presentation to PDF format in LibreOffice Impress?

- a) Go to the "File" menu and select "Export as PDF"
- b) Use the PDF icon in the toolbar
- c) Both a. and b.
- d) Press Ctrl+Shift+E

48. How can you add a hyperlink to a slide in LibreOffice Impress?

आप लिबरऑफिस इम्प्रेस में किसी स्लाइड में हाइपरलिंक कैसे जोड सकते हैं?

- a) Right-click on the slide and choose "Hyperlink"
- b) Go to the "Insert" menu and select "Hyperlink"
- c) Use the hyperlink options in the sidebar pane
- d) None of these

49. How can you hide a slide in LibreOffice Impress? आप लिबरऑफिस इम्प्रेस में स्लाइड को कैसे छिपा सकते हैं?

- a) Right-click on the slide and choose "Hide Slide"
- b) Go to the "Slide" menu and select "Hide Slide"
- c) Both a. and b.
- d) All of the above
- 50. Which of the following is not an operating system? निम्नलिखित में से कौन सा एक ऑपरेटिंग सिस्टम नहीं है?
	- a) Windows
	- b) Linux
	- c) Microsoft Office
	- d) macOS

51. What is the main function of an operating system? ऑपरेटिंग सिस्टम का मुख्य कार्य क्या है?

- a) Manage hardware resources
- b) Run applications
- c) Connect to the internet
- d) Create documents
- 52. Which operating system is open-source? कौन सा ऑपरेटिं<mark>ग सिस्टम ओपन-सोर्स है</mark>?
	- a) Windows
	- b) macOS
	- c) Linux
	- d) Android
- 53. What is the full form of GUI?
- GUI का फुल फॉर्म क्या <mark>है</mark>?
	- a) General User Interface
	- b) Graphical User Interface ULC
	- c) Graphic User Interface
	- d) General User Interaction

54. Which command is used to change the current directory in a command-line interface?

कमांड-लाइन इंटरफ़ेस में वर्तमान निर्देशिका को बदलने के लिए किस कमांड का उपयोग फकया जाता है?

- a) ls
- b) cd
- c) pwd
- d) mkdir

55. Which type of file system is commonly used in UNIX-like operating systems? UNIX जैसे ऑ<mark>परेटिंग सिस्ट</mark>म में आमतौर पर किस प्रकार की फाइल प्रणाली का उपयोग किया जाता है?

- a) FAT32
- b) NTFS
- c) ext4
- d) HFS+

55. What is the purpose of the "chmod" command in UNIX-like operating systems?

UNIX जैसे ऑपरेटिंग सिस्टम में "chmod" कमांड का उद्देश्य क्या है?

- a) Change the ownership of a file
- b) Change the file extension
- c) Change the permissions of a file
- d) Change the file's timestamp

56. What is the purpose of a shell in an operating system? किसी ऑपरेटिंग सिस्टम में शेल का उद्देश्य क्या है?

- a) To manage memory allocation
- b) To provide a graphical user interface
- c) To interpret and execute commands
- d) To schedule processes

शेल आपको <mark>इनपुट के लिए</mark> संकेत देकर, ऑपरेटिंग सिस्<mark>टम के लिए</mark> उस इनपुट की व्याख्य<mark>ा करके और</mark> फिर <mark>ऑपरेटिंग सिस्टम से कि</mark>सी भी परिणामी आउटपुट को संभाल<mark>कर आपके</mark> और ऑपरेटिंग सिस्टम के बीच बातची<mark>त का प्रबंध</mark>न करता है। शेल्स <mark>आपको ऑप</mark>रेटिंग सिस्टम के साथ संचार करने का <mark>एक तरीक</mark>ा प्रदान करते है।ं

The shell manages the interaction between you and the operating system by prompting you for input, interpreting that input for the operating system, and then handling any resulting output from the operating system. Shells provide a way for you to communicate with the operating system.

57. Which command is used to display the IP address configuration of a computer in Windows? विंडोज़ में कंप्यूटर के आईपी एड्रेस कॉन्फ़िगरेशन को प्रदर्शित करने के लिए किस कमांड का उपयोग किया जाता है?

- a) ifconfig
- b) ipconfig
- c) ping
- d) netstat
- 58. निम्नोलोखत में से किस मन्यु में ट्रैक चेज विकल्प <mark>मौजूद होता है</mark>? Track change option is present in which of the following menu?
	- a. File
	- b. Edit
	- c. Insert
	- d. Format
- 59. PAN का फुल फॉर्म क्या होता है? What is the full form of PAN?
	- a. Permanent Account Number
	- b. Permanent Address Number
	- c. Public Account Number
	- d. None of these
- 60. Wi-Fi में कम से कम पासवर्ड कितना रख सकते है? What is the minimum password you can keep in Wi-Fi?
	- a. 10
	- b. 6
	- c. 7
	- d. 8
- 61. TCP/IP में कितनी लेयर होती है? How many layers do TCP / IP have?
	- $\overline{A}$  4 B. 5 C. 6 D. 7
- 62. MIME का पूर्ण अर्थ हैं ? What is the full meaning of MIME?
	- a) मल्टीपरपज इंटरनेट एक्सटेंशन
	- b) मल्टीपल इंटरनेट मेल एक्सटेंशन
	- c) मल्टीपल इंटरनेशनल मेल एक्सटेंशन
	- d)कोई नही
- 63. ईमेल एकाउंट का स्टोरेज एरिया जहाँ सभी मेल स्टोर होती है उसे .... कहते है ?

The storage area of an email account where all mail is stored. That is called\_\_\_\_\_?

- a) अटैचमेंट
- b) हाइपरलिंक
- c) मेलबोक्स
- d) एड्रेस ु बक
- 64. ई-मेल का पहल भाग ......को बताता है?
	- The first part of an e-mail refers to ……?
	- a) डोमेन नेम
	- b) यूजर नेम
	- c) आईएसपी
	- d) निवा<mark>स का पता</mark>
- 65. निम्<mark>न में से कौन</mark> सा ई-मेल क्लाइंट है ?

Which of the following is an e-mail client?

- a) आउटलुक
- b) इंटरनेट एक्सप्लोरर
- c) नेटस्केप
- d)कोई नही
- $66.$  ई-मेल भेजने के लिए ....बटन को क्लिक करे ? To send e-mail click on the .... button? a) फ़ॉरवर्ड
	- b) सेंड

### c) फरप्लाई d) डिलीट

67. प्राप्त मेल को किसो दूसरे को भेजने के लिए ... पर क्लिक करे ?

To send the received mail to someone else, click on ... ?

- a) फरप्लाई
- b) रिप्लाई ऑल
- c) फारवर्ड
- d) सेंड
- 68. UHID <mark>नंबर का फु</mark>ल फॉर्म क्या होता है What is the full form of UHID number
	- a) Universal Health Identification
	- b) Union Health Identification
	- c) Unique Health Identification
	- d) None of these
- 69. निम्न में से कौन सा निशुल्क वेब आधारित ई-मेल सेवा प्रदाता है? Which of the following is a free web based e-mail service provider?
	- a)www.yahoo.com
	- b)www.gmail.com
	- c) दोनों
	- d) None
- 70. G2G का प ू रा नाि Government to Government है? The full name of G2G is Government to Government? a) True
	- b) False
- 71. UMANG एप में N का पूरा नाम क्या है?

What is the full name of N in UMANG app?

- a) New
- b) Now
- c) New Age
- d) None
- 72. आधार कार्ड किसके द्वारा जारी किया गया है? Aadhar card is issued by whom?
	- a) UIDAI
	- b) RBI
	- c) None
	- d) Both a. and b.
- 73. आप एक दोस्त के साथ तत्काल ,वास्तफवक सिय संचार के शलए क्या उपयोग करेंगे?

What would you use for instant, real-time communication with a friend?

- a) इंस्टेंट मेसेजिंग
- b) ईमेल
- c) यूजनेट
- d) ब्लॉग
- 74. NeGP कब लांच फकया गया? When was NeGP launched?
	- a) 18 May 2006
	- b)17 May 2007
	- c) 10 May 2006
	- d)11 May 2006
- 75. UPI पेमेंट इंटरफेस ............द्वारा विकसित की गयी?
	- UPI Payment Interface was developed by
	- a) National Payment Corporation
	- b) Finance Mini
	- c) Bank
	- d) None
- 76. बैकं फकस पर व्याज दे ता है ?
	- What does the bank pay interest on?
	- a) None/ कोई नही
	- b) Deposits/ जमाओं
	- c) Both Deposits and Loans/ दोनों जमाओं एवं ऋणो
	- d)Loans/ ऋणों

77. पेयो चेक का भुगतान किया जा सकता है ? Can a payee check be paid? a) बैंक के नकद काउंटर पर b) एटीएम द्वारा c) बैंक खाते में जमा करके d)कोई नही

78. चौक की वैधता अवधि होती है ? What is the validity period of check? a) 4 Month from date of issue b) 3 Month from date of issue c) 1 Month from date of issue d) Unlimited 79. बैंक लोंन नही <mark>देती</mark> है ? Bank does not give loan? a) Gold Ornaments b)LIC Policy

- c) Lottery ticket
- d) NSC
- 80. AEPS स्िैडं करता है Aadhaar Enabled Payment System? AEPS stands for Aadhaar Enabled Payment System
	- a) True
	- b) False
- 81. POS है?

POS is?

- a) Point of Sale/ प्वाइंट ऑफ़ सेल
- b) Position of Sale/ पोजीशन ऑफ़ सेल
- c) Picture of Sale/ पिक्चर ऑफ़ सेल
- d) None / कोई नही
- 82. वन <mark>टाइम पास</mark>वर्ड क्यों सुरक्षित है? Why is One Time Password Safe? a) यह ज<mark>नरेट करना</mark> आसन है
	- b) इसको शेयर नही कर सकते
	- c) यह हर एक्सेस के शलए मभन्न है
	- d) यह एक जटिल एनक्रिप्टेड पासवर्ड है
- 83. इनमे से कौन सी मोबाइल बैंकिंग सेवा है? Which of the following is a mobile banking service? a) बैलेंस की जांच
	- b) खाता लेन देन
	- c) भ ु गतान
	- d) सभी

84. RTGS का प ू णा रूप है –

The full form of RTGS is -

- a) रियल टाइम गें सेटलमेंट
- b) रियल टाइम ग्रास सेटलमेंट
- c) रियल टाइम ग्रांस स्टेटमेंट
- d) रोटेशनल टांजैक्शन गें स्टेटमेंट

85. आधार सीडिंग क्या है?

What is Aadhaar Seeding?

- a) बैकं खाते से आर्ार जोड़ना
- b) आधा<mark>र कार्ड को</mark> पोस्ट ऑफिस से जोड़ना
- c) आधार कार्ड को गैस कनेक्शन से जोड़ना
- d)कोई नही
- 86. भारती<mark>य मुद्रा चिन्ह आधिकारिक तौर पर अपना</mark>या गया?-Indian currency symbol officially adopted?
	- a) 5 अगस्त 2010
	- b)11 ज ु लाई 2010
	- c) 13 ज ु लाई 2010
	- d)15 ज ु लाई 2010

87. बैंकिंग क्षेत्र में अधिक संख्या में चेको के तेज निस्तारण के लिए निम्नोलखित में से कौन प्रयुक्त होता है? Which of the following is used in the banking sector for faster settlement of large number of Cheques?

- a) Bar Code Reader
- b) OCR
- c) MICR
- d) OMR

88. IMPS Stand for – IMPS Stand for a) इमीडिएट पेमेंट सर्विस b) इमीडिएट पे सर्विस c) इमीडिएट पेमेंट सिस्टम d) कोई नही 89. नेट <mark>बैंकिंग की सुविधा कौन कौन से बैंक प्रदान करती है?</mark> Which banks provide the facility of net banking? a) स्टेट <mark>बैन ऑफ़ इ</mark>ण्डिया b) एच ड<mark>ी एफ सी बैंक</mark>

c) बैकं ऑफ़ बडौदा

d) सभी

- 90. एटीएम कम डेबिट कार्ड पर मुद्रित संख्या में कितने अंक है? How many digits are there in the number printed on the ATM cum Debit card?
	- a) 12
	- b)14
	- c) 16

d)10

- 91. यफद कोई ििीन बाहरी वातावरण के आर्ार पर अपनी काया प्रणाली को स्वयं बदल सकती है, तो मशीन को क्या कहा जाता है? If a machine can change its course of action based on the external environment on its own, the machine is called?
	- a. Machine/ मशीन
	- b. Intelligent/बुद्धिमान
	- c. Hardware/हाईवेयर
	- d. None/कोई नहीं
- 92. आर्टि<mark>फिशियल</mark> इंटेलिजेंस के लिए निम्नलिखित में से कौन सी सामान्य भाषा है?

*npute* 

Which of the following is the common language for Artificial Intelligence?

- a. Python
- b. Java
- c. PHP
- d. Cobol
- 93. निम्नोलोखत में से कौन सा कृत्रिम बुद्धिमत्ता का अनुप्रयोग नहीं हैं? Which of the following is not an application of artificial intelligence?
- a. Natural Language Processing
- b. Database Management System
- c. Digital Assistant
- d. Computer Vision
- 94. ) निम्नोलोखत में से कौन सा एक प्रकार का कृत्रिम बुद्धिमत्ता एजेंट हैं? Which of the following is a type of artificial intelligence agent?
	- a. Simle AI agent
	- b. Learning AI agent
	- c. Goal-Based AI agent
	- d. All of the above
- 95. आर्टि<mark>फिशियल इंटेलिजेंस दृष्टिकोण के विभिन्न</mark> प्रका<mark>र क्या है?</mark> What are the different types of Artificial Intelligence approaches?
	- a. Strong Approach
	- b. Weak Approach
	- c. Applier Approach
	- d. All of the above
- 96. निम्नलिखित में से किस आर्किटेक्चर को सिस्टोलिक ऐरे के रूप में भी जाना जाता है?

Which of the following architecture is also known as systolic arrays?

- a. MISD
- b. SISD
- c. SIMD
- d. None of these
- 97. एक AI एजेंट अपने पर्यावरण के साथ कैसे इंटरैक्ट करता है? How an AI agent does interacts with its environment?
	- a. Using sensors and perceivers
	- b. Using only sensors
	- c. Using only perceivers
	- d. None of the above
- 98. निम्नलिखित में से कौन सी आर्टिफिशियल इंटेलिजेंस <mark>की शाखा है</mark>? Which of the following is the branch of Artificial Intelligence?
	- a. Machine Learning
	- b. Cyber forensics
	- c. Full-Stack Developer Oldic
	- d. Network Design
- 99. आर्टिफिशियल इंिे शलजेंस का लक्ष्य क्या है? What is the goal of Artificial Intelligence?
- a. To solve artificial problems/ कृत्रिम समस्याओं का समाधान करना
- b. To extract scientific causes/ वैज्ञानिक कारण निकालना
- c. To explain various sorts of intelligence/ ु बफि के फवमभन्न प्रकारों की व्याख्या करना
- d. To solve real-world problems/ वास्तफवक द ु फनया की सिस्याओं को हल करने के शलए

<u>100. निम्नलिखित में से किस पैरामीटर के आधार पर आर्टिफिशियल इंटेलिजेंस</u> को वर्गीकृ<mark>त किया गया</mark> है? Based on which of the following parameter Artificial Intelligence is categorized?

- a. केवल कार्यात्मकत<mark>ा</mark> पर आधारित है/ Based on functionally only
- b. केवल क्षमताओं के आधार पर/ Based on capabilities only
- c. क्षमताओं और कार्यात्मकता के आधार पर/ Based on capabilities and functionally
- d. इसे वगीकृत नहीं फकया गया है/ It is not categorized

# **Best of luck**

### **Visit for Mock test**

**[www.cccwifistudy.com](http://www.cccwifistudy.com/)**